Figure 1. The paradoxical nature of digital communication.

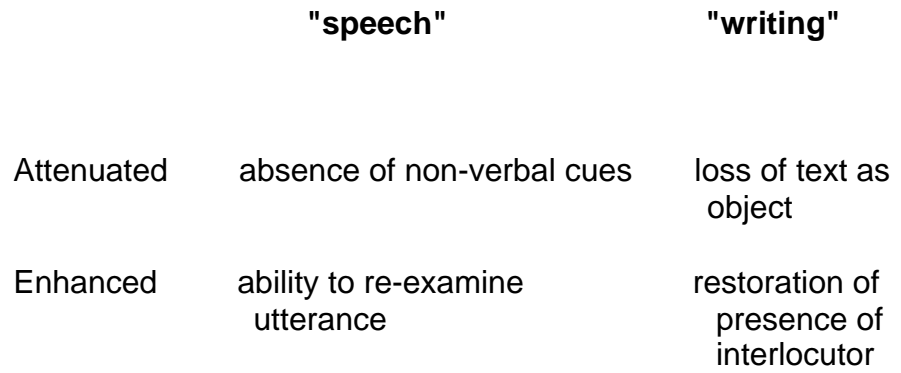

# **FIGURE 2. MESSAGE FROM "SHOPGIRL" TO "NY152" IN "YOU'VE GOT MAIL."\***

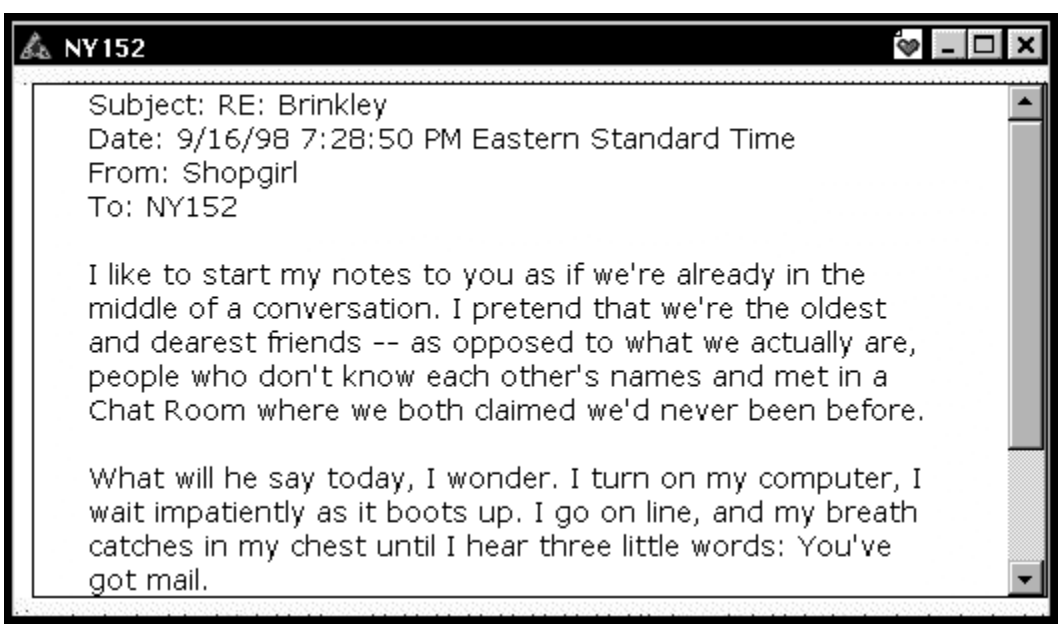

\*Source: URL [http://www.youvegotmail.com/.](http://www.youvegotmail.com/)

# **FIGURE 3. COMMON FEATURES OF DIGITAL WRITING.**

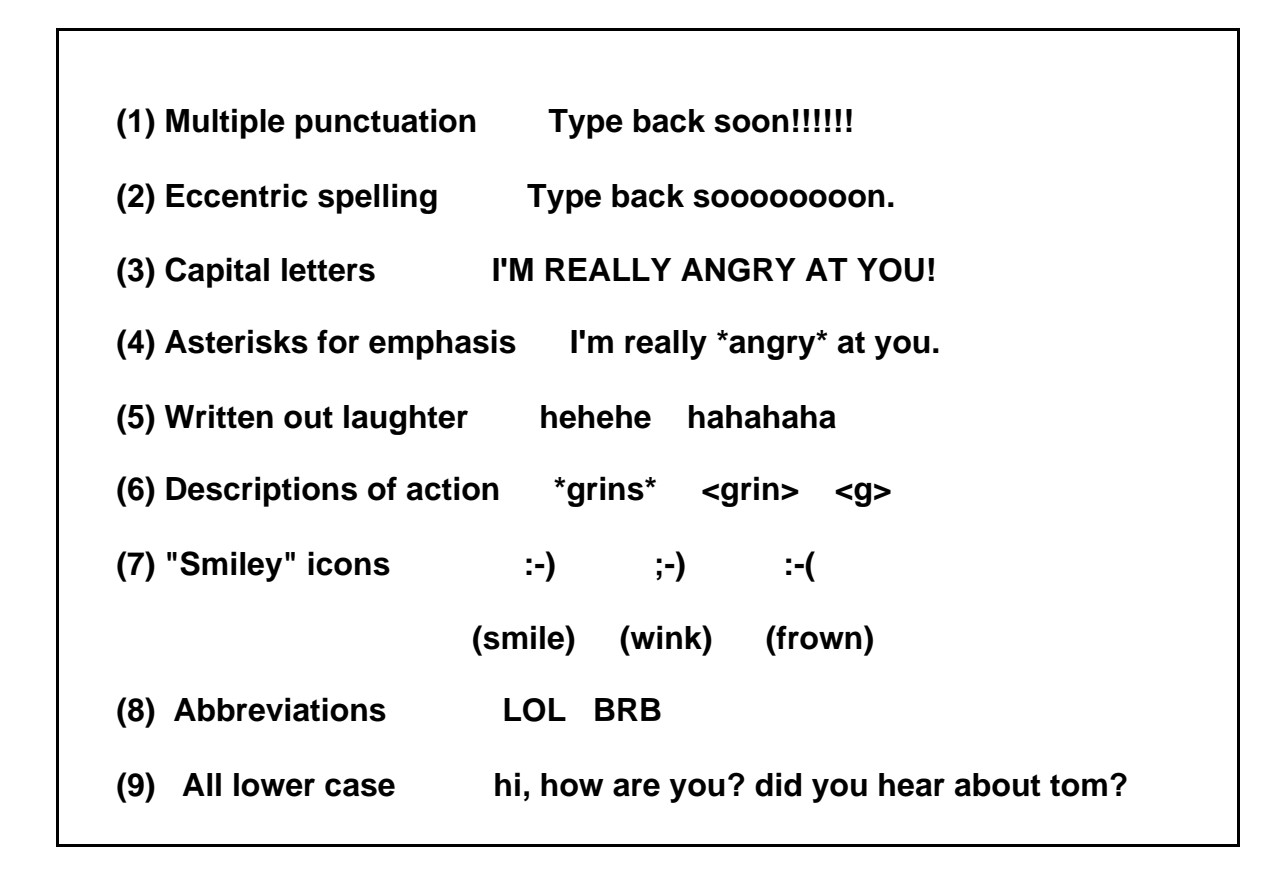

Figure 4. Key elements of the business letter template.

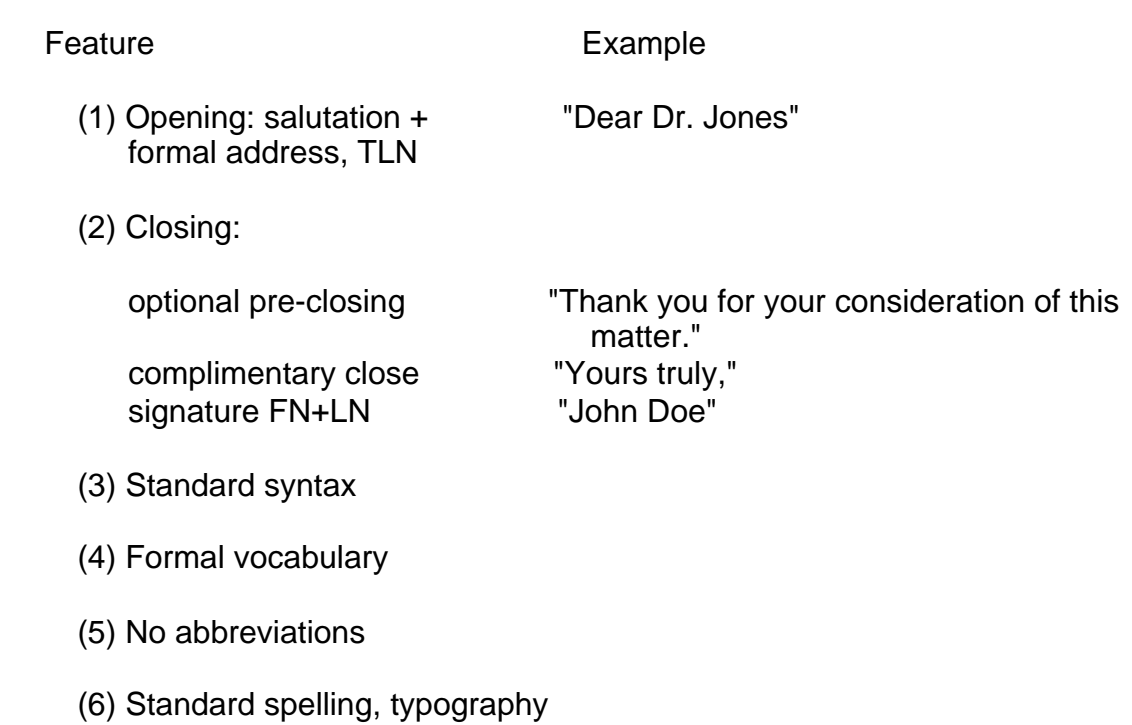

- (7) Standard punctuation
- (8) Layout: white space between opening and body of letter, between body of letter and closing; between paragraphs

## **FIGURE 5. LETTER FROM A STUDENT NICKNAMED "TECHNOSMURF."**

Date: Sat, 23 Apr 1994 19:27:04 -0400 (EDT) From: [TECHNOSMURF@xxxxxx.com](mailto:TECHNOSMURF@xxxxxx.com) Subject: Help: need some articles for research paper To: [msdanet@pluto.mscc.huji.ac.il](mailto:msdanet@pluto.mscc.huji.ac.il) \*Hello\*, Ms. Danet! How are ya doin' today? I feel quite spiffy, too! My name is T. L., and I'm doing a research paper on the social implications of e-mail. Jacques Leslie ...referred me to you in acquiring your not-quite-published-yet article.... It would help me very much [and thoroughly suprise the socks off of my English II teacher] if I could get a copy of this article.... I greatly appreciate your help in this matter. Also, I'll be sure to completely document my sources. Thanks a bunch! [ ... of grapes!] (: T. L. [<TECHNOSMURF@xxxxxx.COM>](mailto:TECHNOSMURF@xxxxxx.COM)

# **TABLE 1. CONFORMITY WITH THE BUSINESS LETTER TEMPLATE IN 20 RESPONSES TO A CALL FOR PAPERS.**

## Feature

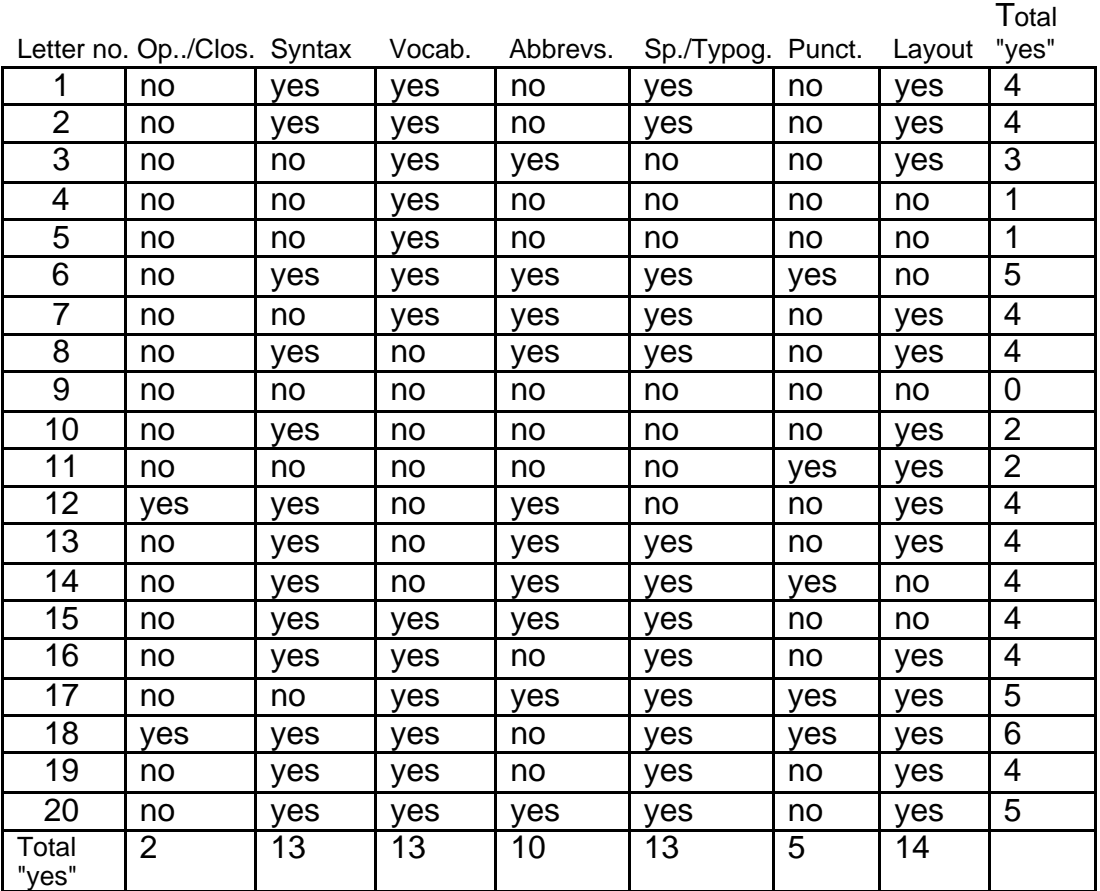

### **FIGURE 6. LETTER DEVIATING MOST SHARPLY FROM THE BUSINESS LETTER TEMPLATE.**

From: S. C. <xxxxxxxxx@xxxxxx.xxxxxx.com> Subject: info on pares, etc (papers that is) To: msdanet@pluto.mscc.huji.ac.il Date: Mon, 5 Sep 94 12:37:18 EDT iHi, just got the email message from the IJVR (?) sorry, only subscribed recently, and may have inverted letters) re: the special edition, and the call for papers ... am quite curious, and could greatly/would greatly appreciate if you could forward further info....also, anything on some research in the area--I am working on a new college course with a colleague, on virtula reality, cyberspace, the virtual world, and we are looking for data, evcerywhere. She did a paper last year on the nuances and politicis and culture of email....its going into a cs journal, shortly; perhaps it may be modifiable and adaptable to your issue? Also-I noticed from your letter Prof. Rafaeli's connectionnwith bus. admin-I also treach management, and have been looking for some extra info to help put together a course proposal forusing internet to do business research....any suggestions? Ive found a few syllabi online that are slightly in that area, but not totally... looking forward to hearing from you, and best wishes in the new year to all...  $S. C.$ xxxxxxxx@xxxxxx.xxxxxx.com

#### **FIGURE 7. A LETTER SCORING FOUR POINTS.**

From: xxxxxxx@xxx.xxxxx.edu (L. M.) Subject: Language, Play and Performance To: msdanet@pluto.mscc.huji.ac.il Date: Mon, 5 Sep 1994 16:41:30 -0400 (EDT)

I was delighted to find your call for papers on the Folklore List today. I've been working on a paper about language within the M00 communities, and playfulness and performance were themes I expect to incorporate as a matter of course in this work. I have been observing and participating in the M00s in an effort to understand how language usage becomes a mark of membership, and more specifically, the aesthetic and ethic ideals of the community. I am considering these issues against the Goffman and Bateson theories of framing and conversational routines.

A version of this paper will be delivered at the American Folklore Society's annual conference this October. After that time, I would like to prepare it for a submission to your project. I am wondering what other information you can give me about making such a submission (it will be my first such) and whether I should consider any particular themes other than mentioned above.

When I began this research, I had heard that you were very interested in this topic and made attempts to find you via e-mail. At the time I was wondering if you had taught any courses on electronic communication, or had a bibliography to share. I'd still be very interested in such information if you have the time to respond.

Sincerely, L. M., graduate student at Department of Folklore and Folklife, University of \_\_\_\_\_\_\_

@ ։ M00 (XXXXXX.XXXXX.XXX.edu XXX) folklorist-storyteller-producer \ everything doesn't happen to you!

# **FIGURE 8. OPENINGS AND CLOSINGS IN 20 LETTERS.**

# **Opening Contract Closing/Closing**

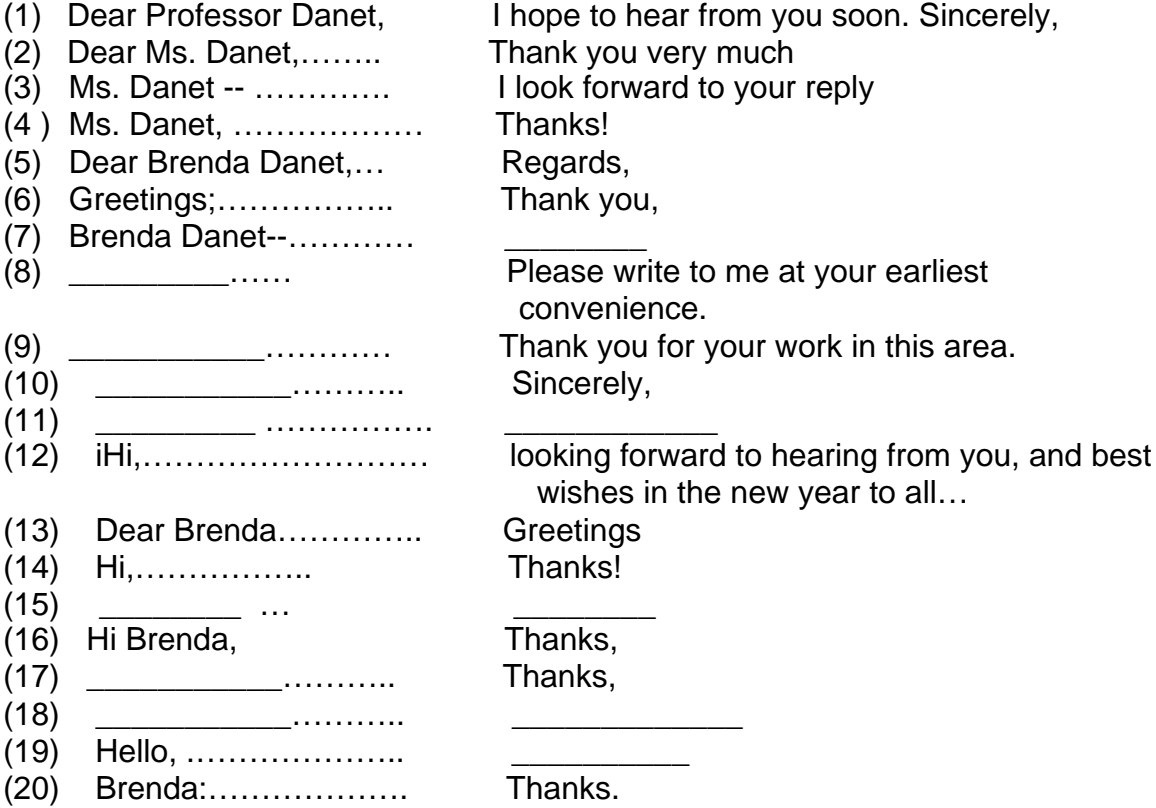

Figure 9. Playful signature files in responses to an online Call for Papers.

\_ C\_\_\_\_\_, xxxxxxxx@xxxxxxxx.xxx.se М I offer you tea in perfect imperfection!

:  $1 / 1$  Dept. of Anthropology, \_\_\_ l÷ N  $p C$ State Univ. <xxxxxxxx@xxxxxxx.xxx.edu>// Cerebrum quaerit, caveat lector. ->pgp key by arrangement/| Homo ludens: Culture as a form of Play

.

xxxx@mediaM00 (purple-crayon.media.mit.edu 8888) folklorist-storyteller-producer \ everything doesn't happen to you!

> EMAIL: xxxxx@xxxxx.org (NeXTmail accepted) OR xxxxxxxxxxxxx%xxxxx.ac.uk WWW: http://xxxxx.org/~xxxxx/ . The Universe before the big bang (acutal size)

> > $S_{\perp}$ A. M\_\_\_\_, B.A., Hons. (Exon) "Social Impact of Technology"

## **FIGURE 10. THE DECISION TO ORDER THE SOFTWARE.**

```
Date: Wed, 9 Feb 1994 13:53:39 +0200 (WET)
RSD@xxxxxxxxx.xxxxx.COM
From: brenda danet msdanet@pluto.mscc.huji.ac.il
Subject: Re: P___
OK: let's go for it! Please send me the P_____ package, with the
utility to transfer Notebook/Bibliotech files. I think I wrote you
earlier which version of Notebook I have been using (don't have it
handy, since I'm writing on campus and the information is at
home)....
Brenda.
Date: 16 Feb 94 19:58 GMT
To: MSDANET@pluto.mscc.huji.ac.il
RSD@xxxxxxxxx.xxxxxx.COM (R. S. D., D. G.)
Subject: Re: P______
Brenda --
Sorry for my delay in replying!
Your copy of P______ is now on its way to you. The standard
package
includes the conversion utility for older versions of Notebook
(which I think yours is). Any questions about using it can be
handled via e mail.
Thanks for your order!
-- D_____
```
## **FIGURE 11. LOCUSTS, FROGS, BLOOD, BUREAUCRATS.**

Date: 28 Mar 1994 To: [msdanet@pluto.mscc.huji.ac.il](mailto:msdanet@pluto.mscc.huji.ac.il) From: xxx@xxxxxxxxxx.xxxx.com (R. S. D., D.G.) Subject: \_\_\_\_\_\_\_\_\_\_\_\_ Brenda -- Send the disks now, send the check whenever it's convenient. Locusts, frogs, blood, bureaucrats,... -- D\_\_\_\_